### **LINKED LISTS p.1**

**linked list: A list of nodes (entries). Each entry has 2 parts, data part, and link part to the next node. The link part is an address pointer.** 

**singly linked list: each node contains 1 link** 

**list header node: ALL lists have a header node that is a pointer to the first node of list.** 

last node is represented by:  $∧$  or 0000000 as pointer

**what is an empty list?** 

**avail stack - singly linked list of available nodes**

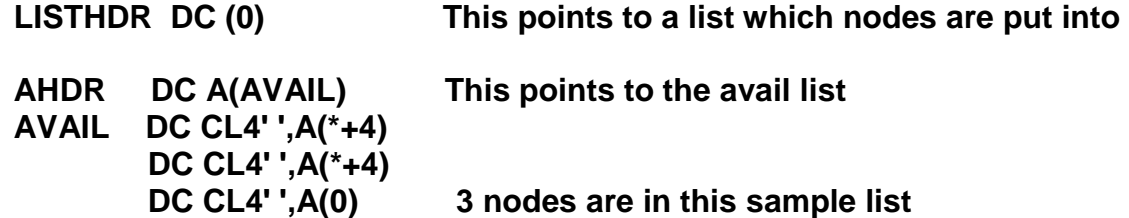

**see program** 

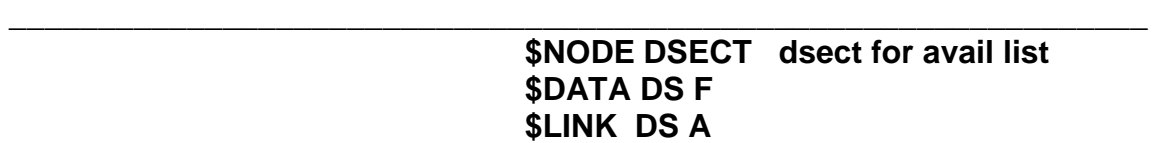

**popping node from avail stack** 

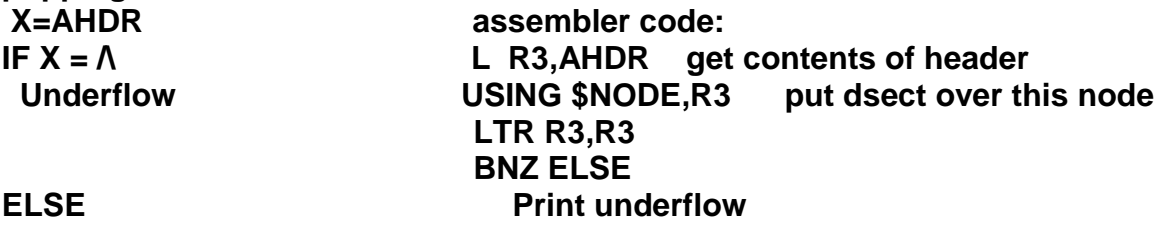

 **AHDR= X --> LINK ENDIF ELSE** 

 **MVC AHDR(4),\$LINK set AHDR to next node ENDIF** 

 **(Assume r3 is "x" value to pop off avail stack)** 

 **p2- linked lists** 

**PUSHING node back to top of stack:** 

**(X (usually a register with a pointer) points to node to return** 

**X --> NODELINK = AHDR move AHDR pointer to be this nodes pointer**  AHDR = X **Move X** (pointer) to AHDR pointer

**INSERTING INTO SORTED LINK LIST:** 

**I - points to node to insert S,T - pointer variables to nodes, T will find the insert point, S will trail** 

 **\*Assume I points to node that has been popped to** 

```
 T = LISTHDR 
 IF (T = NULL OR IKEY < TKEY) CASE 1 -list empty OR 
    I--> LINK = T need to insert before node 1 
    LISTHDR= I 
 ELSE 
  (CASE 2-insert after node 1 in list, can be middle or end) 
  DO WHILE ( T NE NULL ) and (IKEY > TKEY) 
   S = T set S to previous node
    T = T --> LINK go to next node 
  ENDDO
```
 **insert in middle or end S --> LINK = I insert to left of node T, I --> LINK = T insert after S** 

 **ENDIF** 

**P.3** 

## **CASES FOR INSERTING A NODE IN SORTED LIST**

**CASE 1a, empty list:** 

**listhdr 0 I-> 20** 

**CASE 1b: Need to insert before first node in list, since key of I < key of T** 

 **Listhdr -> 20 I->10 T** 

**CASE 2, insert key of 40 after node 1, in middle** 

**listhdr -> 10 20 30 50 S I-> 40 T CASE 2 insert key of 60 at end listhdr -> 10 20 30 40 50 S T (will be null) I->60** 

# **DELETE CASES IN SORTED LIST**

## **DELETIONS: delete first node, key of 10**

**listhdr -> 10** 

**dkey=10** 

**delete node in middle of list, key of 30** 

**listhdr -> 10 20 30 40 S** T  **dkey=20** 

 **Linked list-p.4** 

**DELETING FROM SORTED LINKED LIST (assumes list not empty):** 

```
DKEY - key to delete 
S,T - pointer variables 
         T = LISTHDR 
         IF DKEY = TKEY 
            LISTHDR–>LINK = T --> LINK delete node 1 
            return node pointed to by T to AVstack 
         ELSE 
            DO WHILE ( T NE NULL) and (DKEY NE TKEY) 
             S = TT = T \rightarrow LINK ENDDO 
            IF DKEY = TKEY found match 
              S--> LINK = T-->LINK 
              return node pointed by T to AV stack 
            ELSE 
              print 'node not in list' 
            ENDIF 
         ENDIF
```
#### **STACKS**

**\_\_\_\_\_\_\_\_\_\_\_\_\_\_\_\_\_\_\_\_\_\_\_\_\_\_\_\_\_\_\_\_\_\_\_\_\_\_\_\_\_\_\_\_\_\_\_\_\_\_\_\_\_\_\_\_\_\_\_\_\_\_\_\_** 

**\_\_\_\_\_\_\_\_\_\_\_\_\_\_\_\_\_\_\_\_\_\_\_\_\_\_\_\_\_\_\_\_\_\_\_\_\_\_\_\_\_\_\_\_\_\_\_\_\_\_\_\_\_\_\_\_\_\_\_\_\_\_\_\_\_** 

**\_\_\_\_\_\_\_\_\_\_\_\_\_\_\_\_\_\_\_\_\_\_\_\_\_\_\_\_\_\_\_\_\_\_\_\_\_\_\_\_\_\_\_\_\_\_\_\_\_\_\_\_\_\_\_\_\_\_\_\_\_\_\_\_\_\_** 

**LIFO linear list, add/delete order is what is important** 

**COUNT** 

 **variable that tells how many values in stack, init set to zero MAX- how many entries can fit in stack** 

**proc PUSH Diagram assume: 4 entries First entry is 1, second is 2, etc Max=4, count=0** 

 **IF COUNT = MAX overflow action ELSE COUNT=COUNT+1 STACK(COUNT) = entry ENDIF \_\_\_\_\_\_\_\_\_\_\_\_\_\_\_\_\_\_\_\_\_\_\_\_\_\_\_\_\_\_\_\_\_\_\_\_\_\_\_\_\_\_\_\_\_\_\_\_\_\_\_\_\_\_\_\_\_\_\_\_\_\_\_\_\_** 

**proc POP** 

```
 IF COUNT = 0 
  underflow 
 ELSE 
  entry = STACK (COUNT) 
  COUNT= COUNT - 1 
 ENDIF
```
**func(Sfull)** 

 **IF COUNT=MAX return true ELSE return false ENDIF** 

**func(Sempty) IF COUNT= 0 return true ELSE return false ENDIF** 

## **QUEUES** P. 1

**FIFO linear list insert at rear, pop from front** 

## **Front/Rear**

 **set R behind F initially (empty), also first entry is "1"** 

 **insertion logic (bump r, place entry, bump r, place entry, etc..)** 

 **when F is a distance of 1 from R, queue is empty…but if you fill up queue with 4 elements, it is still a distance of 1!!!!** 

**Solution:leave slot behind f empty, thus full is when distance between f/r is 2** 

**\_\_\_\_\_\_\_\_\_\_\_\_\_\_\_\_\_\_\_\_\_\_\_\_\_\_\_\_\_\_\_\_\_\_\_\_\_\_\_\_\_\_\_\_\_\_\_\_\_\_\_\_\_\_\_\_\_\_\_\_\_\_\_** 

**\_\_\_\_\_\_\_\_\_\_\_\_\_\_\_\_\_\_\_\_\_\_\_\_\_\_\_\_\_\_\_\_\_\_\_\_\_\_\_\_\_\_\_\_\_\_\_\_\_\_\_\_\_\_\_\_\_\_\_\_\_\_\_** 

**note: QSIZE in the following logic is the physical max-4, even though we will only put in 3 entries as the logical max (QMAX)** 

**proc Push,Append ,Insert: adds entry to rear of Q** 

```
 IF (Q IS NOT FULL) call to Qfull 
         R = R + 1 bump
         IF Rear > QSIZE check for wrap against physical max
            Rear=1 
          ENDIF 
          Q(Rear)=ITEM place item 
      ELSE 
          print qfull message or action 
      ENDIF 
_________________________________________________________ 
proc Pop,Serve : removes entry from front of Q 
      IF (Q NOT EMPTY) call to Qempty 
          ITEM=Q(Front) pass item 
          Front=Front + 1 bump 
         IF Front > QSIZE test for wrap against physical max
           Front=1 
          ENDIF 
       ELSE 
          print "Q EMPTY" or action 
      ENDIF
```
## **QUEUE P.2**

**function Qempty: returns true/false** 

 **QR = (R MOD QSIZE) + 1 (QR is just a work value) IF QR = F empty 1 2 3 4 ELSE** R F  **return FALSE ENDIF** 

**\_\_\_\_\_\_\_\_\_\_\_\_\_\_\_\_\_\_\_\_\_\_\_\_\_\_\_\_\_\_\_\_\_\_\_\_\_\_\_\_\_\_\_\_\_\_\_\_\_\_\_\_\_\_\_\_\_\_\_\_\_\_\_** 

**\_\_\_\_\_\_\_\_\_\_\_\_\_\_\_\_\_\_\_\_\_\_\_\_\_\_\_\_\_\_\_\_\_\_\_\_\_\_\_\_\_\_\_\_\_\_\_\_\_\_\_\_\_\_\_\_\_\_\_\_\_\_\_\_\_** 

**function Qfull: returns true/false (checks pos. of r rel to f)** 

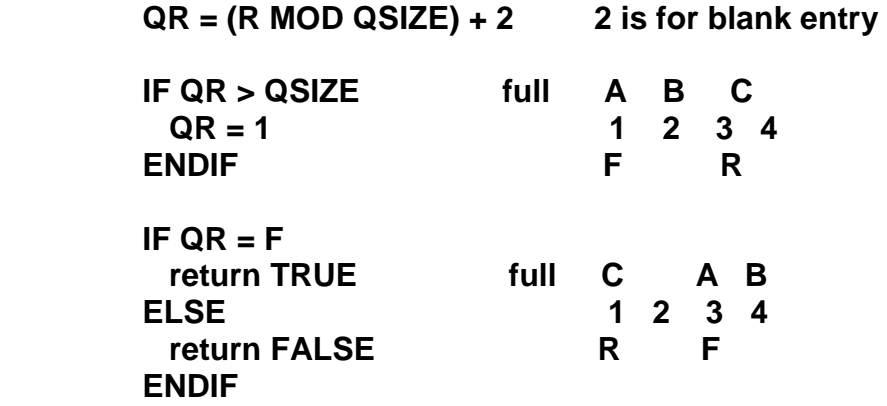

**function SIZE: returns number of entrys in Q**   $IF R > F$  **NUM= (R - F) + 1 Case full 1 above ELSE NUM = QSIZE - (F-R) + 1 Case full 2 above ENDIF \_\_\_\_\_\_\_\_\_\_\_\_\_\_\_\_\_\_\_\_\_\_\_\_\_\_\_\_\_\_\_\_\_\_\_\_\_\_\_\_\_\_\_\_\_\_\_\_\_\_\_\_\_\_\_\_\_\_\_\_\_\_\_\_\_**